z/TPF EE V1.1z/TPFDF V1.1TPF Toolkit for WebSphere® Studio V3 TPF Operations Server V1.2

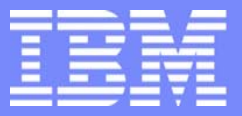

IBM Software Group

*TPF Users Group Fall 2005 TPF Users Group Fall 2005*

# z/TPF Dumps

Allan Feldman

**AIM Enterprise Platform Software** IBM z/Transaction Processing Facility Enterprise Edition 1.1.0 © IBM Corporation 2005

Any references to future plans are for planning purposes only. IBM reserves the right to change those plans at its discretion. Any reliance on such a disclosure is solely at your own risk. IBM makes no commitment to provide additional information in the future.

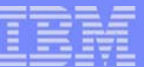

### Agenda

- **Overview and Architectural changes** 
	- Regs, PSWs, Translation (Hex and EBCDIC/ASCII)
- **ECB Trace Enhancements** 
	- C Function Trace
	- **More Trace Entries**
	- **Trace Groups**
	- Heap Trace
	- **Data Level Trace**
	- **Trace Log**
- ■z/TPFDF
- **Dump Extensions**
- Branch Trace (name/disp of pgm)
- **Stack formatting (C and assembler)**
- Owners
- Socket API Trace

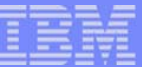

### Agenda *(cont'd)*

- Named Manual Dumps
- **Dump Groups pgms which share zidots**
- Dump Select by CP CSECT
- **Dump by Owner**
- **Program Trace Name Enhancements** 
	- tpf\_pnamc()
- CTL-C replacements
- **Opr Dump Enhancements**
- **EXIDOT enhancements FORCE**
- **Dump Message Enhancements**

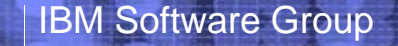

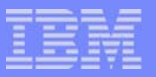

### **Materials**

#### On USB Stick:

- TPFUG October 2005\Wednesday Education Materials Debugging and Dumps Class\TPFUG.sample.dump.txt
- TPFUG October 2005\Wednesday Education Materials Debugging and Dumps Class\zArchRefSummary\zArchRefSummary

**AIM Enterprise Platform Software IBM z/Transaction Processing Facility Enterprise Edition 1.1.0 TPF Users Group Contains Contained Contains Contains Contains Contains Contains Contains Contains Contains Contains Contains Contains Contains Contains Contains Contains Contains Contains Contains Contains Contains Contai © IBM Corporation 2005**

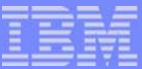

# Dump Formatting Enhancements - Architectural Changes

- 64-bit Registers  $\mathcal{A}$
- 128-bit PSWs $\overline{\phantom{a}}$
- 64-bit core addresses

**AIM Enterprise Platform Software IBM z/Transaction Processing Facility Enterprise Edition 1.1.0 TPF Users Group Collando, Florida Fall 2005 © IBM Corporation 2005**

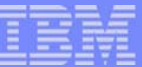

# Dump Formatting Translation

- **Storage formatting always has:** 
	- ▶ 8-byte core address on left
	- ▶ 16-byte hex display in middle
	- **Translated display on right**
- $\blacksquare$  Translation can be
	- ► EBCDIC
	- **ASCII**
	- ► User defined code page
	- ▶ Specified on IDATG or LISTC macro

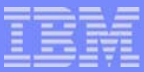

# ECB Trace Enhancements - C Function Trace

- C function trace is always available
	- ► Can be used in both test and production environments
	- **Enabled by default compiler option**
- **Function entry and exit can be traced** 
	- $\blacktriangleright$  Function entry and macro trace are equivalent
	- $\blacktriangleright$  Function exit is a separate option
		- FUNCEXT parm on ZSTRC command
- **Formatted macro and C function trace are collated together**
- **Function trace entries include:** 
	- $\blacktriangleright$  Prototype
	- **Parameter values**
- Ability exists to add free-form text into function trace.

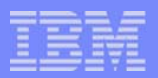

# ECB Trace Enhancements - More Trace Entries

- **Number of trace entries per ECB can be set by the user** 
	- Maximum number of trace entries 65,535
	- **TRENTRY parm on ZCTKA command**
- **Provides more diagnostic information for each ECB** 
	- ► Can see more of the flow through an application
- **Makes debugging easier**

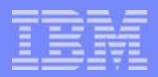

# ECB Trace Enhancements - Trace Groups

- **Problem: middleware programs can dominate ECB trace**
- **Solution: trace groups** 
	- $\blacktriangleright$  Each ECB has multiple trace buffers
		- Trace buffers per ECB is user settable (min  $=$  4, max  $=$  254)
		- TRBUFFER parm on ZCTKA command
	- Trace Group = set of programs which share an ECB trace buffer
		- User settable by load module
			- Control File (offline) PAT (online)
		- $-$  IBM use
			- $\bullet$  MQ has its own trace group = IMQSGRP
			- $\bullet$  z/TPFDF has its own trace group = DATABASE
- **Makes debugging easier.**

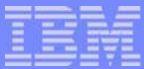

# ECB Trace Enhancements - New ECB Trace Capabilities

- ECB heap trace
	- ▶ Records all ECB heap requests (malloc, calloc, realloc, free)
	- Number of entries is user settable (max =  $32,767$ )
		- EHTRACE parm on ZCTKA command
	- ▶ Ability to track heap usage even if ECB trace has wrapped
- ECB data level trace
	- ▶ Records name of load module
		- Obtained 4K frame in ECB private area
		- Released 4K frame in ECB private area
	- ▶ Ability to track ECB private area usage even if ECB trace has wrapped

**AIM Enterprise Platform Software IBM z/Transaction Processing Facility Enterprise Edition 1.1.0 TPF Users Group Orlando, Florida Fall 2005 © IBM Corporation 2005** tgf05t.prz 10. miasta 10. miasta 10/17/05 Pages 10 March 2016 Pages 10 March 2016 Pages 10 March 2016 Pages 10

#### IBM Software Group

# ECB Trace Enhancements - New ECB Trace Capabilities

- Trace log  $\mathcal{L}_{\mathcal{A}}$ 
	- ▶ Ability to record all macro and C function trace items for an ECB
	- ▶ Started by API call TLOGC, tpf\_tracelog\_on()
	- ► Stopped by API call or ECB exit tpf\_tracelog\_off()
	- ▶ Data written to tape or HFS file
	- **Post processed on Linux** 
		- Output to HFS file

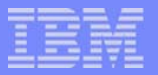

# z/TPFDF

- Current SW00SR block is formatted $\overline{\phantom{a}}$
- Pointer to Database Interface Block (DBIFB) in ECB is labeled
	- ▶ DBS is the tag name
	- ▶ DBIFB is in ECB Heap included in the dump

# z/TPFDF SW00SR Example

#### **\*CURRENT SW00SR BLOCK**

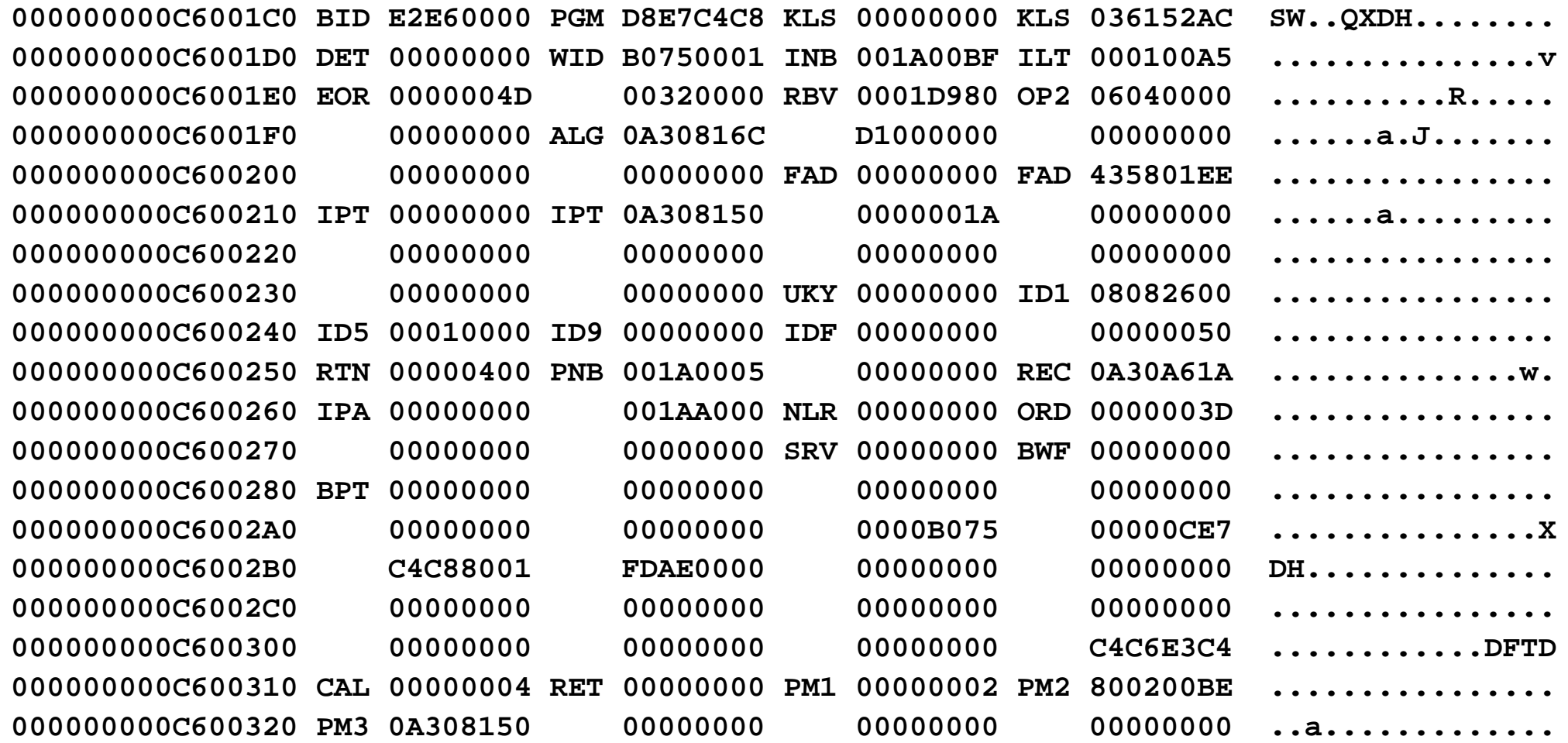

**AIM Enterprise Platform Software IBM z/Transaction Processing Facility Enterprise Edition 1.1.0 TPF Users Group © IBM Corporation 2005**

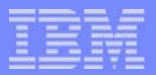

# Dump Extensions

- Dump processing has ability to call dump formatting extension
- **Extension allows customization** 
	- ▶ What is to be dumped
	- ▶ Actual formatting of the data
- **User extensions are available**
- **IBM uses extensions** 
	- MQ uses to dump queue and channel information
- **IDATB.MAC used to determine formatting program**

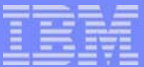

# Branch Trace

- Branch Trace is formatted for last 10 entries
	- ▶ Gives name of program and displacement into program
	- ▶ For CP, gives name of CP CSECT and displacement into CSECT

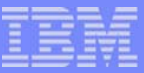

# Application Stack - C and Assembler

- Each in use stack frame is formatted in a dump
- **Formatting contains:** 
	- $\blacktriangleright$  Name of the function using the stack
		- C function name includes prototype
	- ▶ Tags to identify fields in the stack, for example:
		- $-$  BCH = Back Chain
		- $-PAT = PAT$  address
		- ...many more...

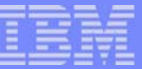

## Application Stack Assembler Example

**\*STACK FRAME FUNCTION- BXEY**0000000012C139C0 BCH 00000000 0000000012C139D0 R2 00000000 00000000012C139E0 R4 00000000 **0000000012C13A10 R10 00000000 000000F2 R11 00000000 0013506C .......2........0000000012C13A20 R12 00000000 00000008 R13 00000000 00000001 ................**00000000012C13A30 R14 00000000 **0000000012C13A60 PAT 00000000 0FE030A0 CRE 00000000 00002000 ................**

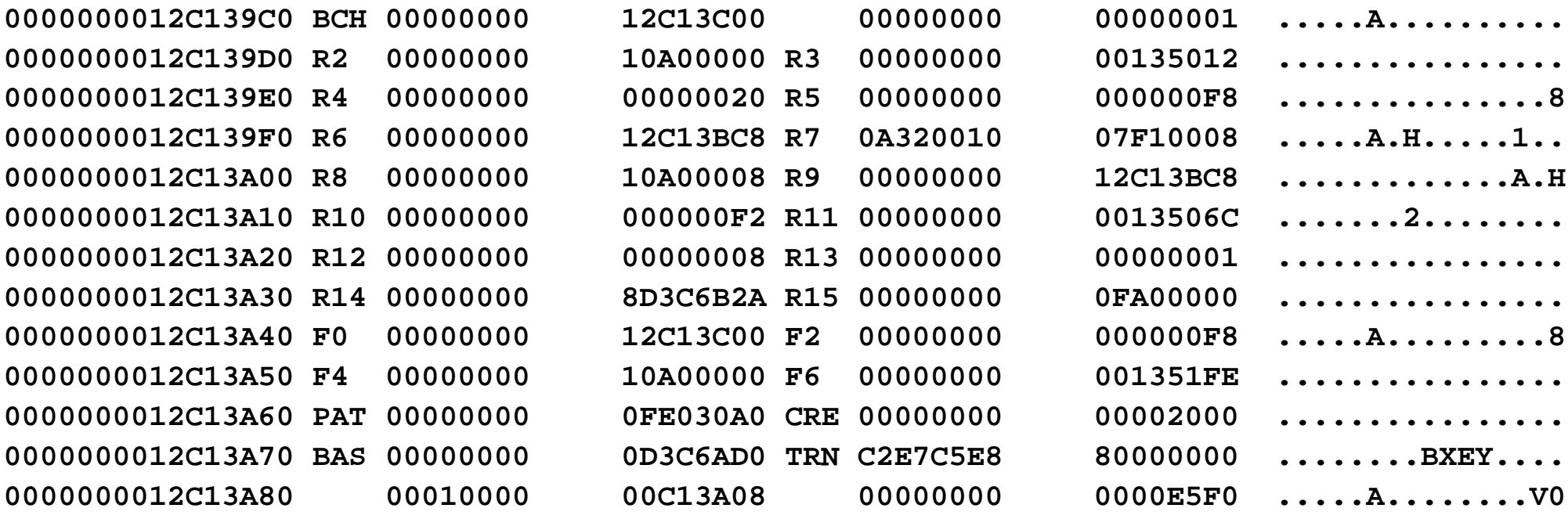

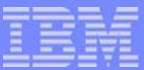

# Dump Enhancements - Named Manual Dumps

- Problem: ZDUMP does not give enough information and ZDUMP ALL gives too much information
- Solution: Named manual dumps
	- ▶ ZDUMP has list of manual dumps
		- Predefined list targets specific functions
			- Example: Tape or SNA
		- ZIDOT can alter existing named manual dumps
		- IDOTM macro defines named manual dumps
	- ► Create your own manual dump
		- ZIDOT can create new named manual dumps
		- Or include IDOTM definitions in CUDP.CPY
		- You target the data that is dumped.

**AIM Enterprise Platform Software IBM z/Transaction Processing Facility Enterprise Edition 1.1.0 TPF Users Group Orlando, Florida Fall 2005 © IBM Corporation 2005** tgf05t.prz 19th diameter – Pages 18 i politika i politika (politika i politika i politika i politika i politika

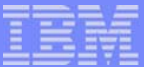

# Named Manual Dump Example

**Predefined Manual dump:**

**ZDUMP IBMSNA CSMP0097I 12.47.19 CPU-B SS-BSS SSU-HPN IS-01 CPSE0156I 12.47.19 DUMP SEQUENCE NUMBER 2778 STARTED ON VSN 000230+ CSMP0097I 12.47.19 CPU-B SS-BSS SSU-HPN IS-01 DUMP0000I 12.47.19 ZDUMP-OK+ CSMP0097I 12.47.19 CPU-B SS-BSS SSU-HPN IS-01 CPSE0115I 12.47.19 IS-0001 SS-BSS SSU-HPN SE-002778 MANUAL DUMP 010000B TRC-CVFM CVFM OBJ-cvfm.goff 0000024E LOADSET-BASE NAMED MANUAL DUMP- IBMSNA +** 

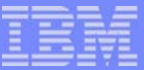

### Named Manual Dump Example (continued)

**Create my own Named Manual dump:**

**ZIDOT INCLUDE MYMANUAL IMFST CSMP0097I 12.54.45 CPU-B SS-BSS SSU-HPN IS-01 IDOT0002I 12.54.45 KEYWORD IMFST INCLUDED FOR NAMED MANUAL DUMP - MYMANUALIDOT0001I 12.54.45 COMPLETED+** 

**ZDUMP MYMANUAL CSMP0097I 12.55.44 CPU-B SS-BSS SSU-HPN IS-01 CPSE0156I 12.55.44 DUMP SEQUENCE NUMBER 2779 STARTED ON VSN 000230+ CSMP0097I 12.55.44 CPU-B SS-BSS SSU-HPN IS-01 DUMP0000I 12.55.44 ZDUMP-OK+ CSMP0097I 12.55.44 CPU-B SS-BSS SSU-HPN IS-01 CPSE0115I 12.55.44 IS-0001 SS-BSS SSU-HPN SE-002779 MANUAL DUMP 010000B TRC-CVFM CVFM OBJ-cvfm.goff 0000024E LOADSET-BASE NAMED MANUAL DUMP- MYMANUAL +** 

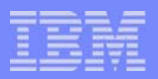

# Dump Enhancements - Dump Groups

- **Problem:** If a core area is to be included in OPR dumps for 50 programs, doing 50 ZIDOTs is time consuming and error prone.
- **Solution: Dump Groups** 
	- ▶ Set of programs which share ZIDOT dump characteristics
		- One ZIDOT command includes tables in OPR dumps for many programs
	- ▶ Defined in control file
	- ▶ Online maintained in PAT
		- ZDPAT to display
		- ZAPAT to change.

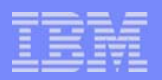

# Dump Enhancements - Select by CP CSECT

- **Problem:** If a core area is to be included in all dumps in a functional area of the CP, ZIDOTs for each dump is time consuming and error prone.
- Solution: Select core areas for dumps in the CP by CP **CSECT** 
	- ► ZIDOT enhanced to support additions and alters
	- ▶ IDOTC macro created
	- Some examples...
		- CCTAPE dumps include ITAPE and ISWBUSE
		- CCSONS dumps include IMFST and IIOBS
		- CCSONP dumps include IPOOL and IRIAT
	- ▶ Selection used for CTL-1, CTL-2, CTL-3, OPR-4, and CPADDR=YES dumps.

**AIM Enterprise Platform Software IBM z/Transaction Processing Facility Enterprise Edition 1.1.0 TPF Users Group Orlando, Florida Fall 2005 © IBM Corporation 2005** tgf05t.prz 10/17/05 Pages 22 Pages 22 Pages 22 Pages 22 Pages 22 Pages 22 Pages 22 Pages 22 Pages 22

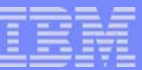

# **Owners**

- A new mechanism to track users of system resources
	- ▶ 32-byte name is given to users of system resources
		- CMBs, SWBs, 4-KB Frames, 1-MB Frames
		- Name associated when resource obtained (GETBC, GSWBC)
	- **The name is comprised of** 
		- 8-byte high level qualifier
		- 8-byte mid level qualifier
		- 16-byte low level qualifier
		- For example ITAPE.CCWTRANS.REAL\_CCW\_BLOCK.

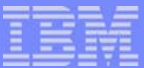

# Owners (continued)

- ECBs can be registered to an owner
	- New API will register the ECB EOWNRC, tpf\_eownrc()
	- ▶ All resources obtained by the ECB after registration will use the registered owner name
- **Online displays provided** 
	- $\triangleright$  ZSTAT OWNER.

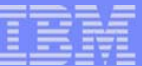

# ZSTAT OWNER Example

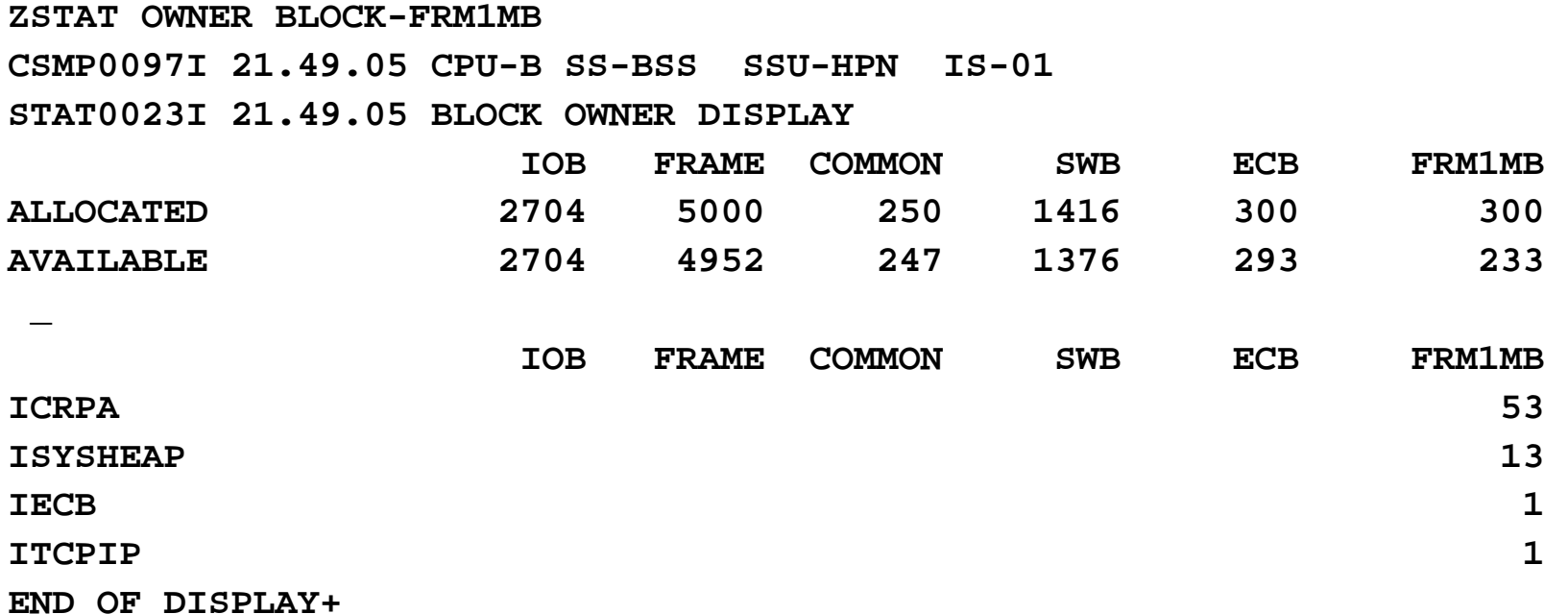

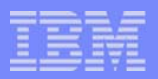

# Dump Enhancements - Dump by Owner

- Ability to dump blocks in a resource by Owner name
- Example, if ISWBUSE is selected...
	- A tape dump only needs SWBs which are owned by **ITAPE**
	- A MPIF dump only needs SWBs which are owned by MPIF
- **EXTEND 21 DOT provides ability to select by Owner** 
	- ▶ IDOTB provides same capability.

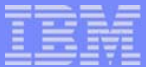

# ECB Socket API Trace

- **Entries contain detailed information, including:** 
	- ▶ API input parameters
		- Includes implied parameters like time out values
	- ▶ Output, including the API return code
		- *sockerrno()* value included if error return code
	- ► How long it took the API to be completed
- Two trace entries created if ECB becomes blocked while processing the API:
	- **First entry shows the input and when the API was issued** 
		- Allows you to determine if an API is pending
	- $\triangleright$  Second entry shows the output and when the API was completed

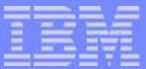

# ECB Socket API Trace *(cont'd)*

- ZSOCK TRACE command also available
	- Trace at ECB and per-socket level:
	- ► Useful because multiple ECBs can share a socket
	- Allows you to view recent history of the socket for faster online debugging
		- Can be used in conjunction with individual IP trace

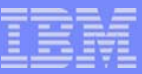

# Dump Enhancements - No Core Dumps

- **CTL-C dump number no longer used**
- **Unique dump number for each resource** 
	- ► 064C00 System out of SWBs
	- ▶ 064C01 System out of Common Blocks
	- ▶ 064C02 System out of 4-KB frames
	- ▶ 064C03 System out of 1-MB frames
	- ► 064C04 System out of ECBs
- **Allows customization** 
	- In TPF 4.1 need to dump all possible storage areas on a CTL-C
	- ▶ Ability to dump only what is needed
		- Example ... 064C00 do not need to dump common blocks.

**AIM Enterprise Platform Software IBM z/Transaction Processing Facility Enterprise Edition 1.1.0 TPF Users Group Orlando, Florida Fall 2005 © IBM Corporation 2005**

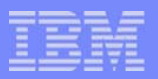

# Dump Enhancements - OPR dumps

- Enhanced ability to select core areas in an OPR dump
	- ▶ Ability to dump 4-KB of core around each register
	- Ability to include collated macro trace and I/O trace
	- Ability to include prefix pages of all I-streams
	- ► ZIDOT extended to OPR dumps
		- Ability to include core areas in OPR dumps
			- System tables
			- User tables.

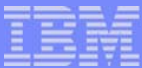

# Dump Enhancements - Additional ZIDOT Enhancements

- Provide ability to take a dump if SERRC is in NODUMP table
	- ▶ ZIDOT FORCE
- **Provide ability to take a dump if SNAPC is in NODUMP** table
	- ► ZIDOT SNAP FORCE

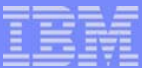

# Program Trace Name Enhancements

- **Standardized mechanism to modify program name** used for tracing
	- $\triangleright$  No longer need to modify program name at 4(, R8)
	- ▶ PNAMC, tpf\_pnamc() can be used to modify trace name
		- Set your own trace name
		- Use the caller of this routine
		- Use the name in the PAT
	- ▶ Automatically setup on enter
- Used:
	- **Macro trace**
	- Dump messages
	- $\blacktriangleright$  File a record
	- **Logging pool gets and releases.**

**AIM Enterprise Platform Software IBM z/Transaction Processing Facility Enterprise Edition 1.1.0 TPF Users Group Orlando, Florida Fall 2005 © IBM Corporation 2005** tgf05t.prz 10. miasta 10. miasta 10/17/05 Pages 32 Pages 32 Pages 32 Pages 32 Pages 32 Pages 32 Pages 32 Pages

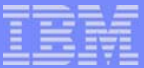

# Dump Message Enhancements

- **Message includes:** 
	- $\blacktriangleright$  Trace name
	- ► Load module name
	- ▶ Object name
	- Displacement into the object where dump happened
	- If dump is in CP, CP CSECT name
	- If CTL-1, CTL-2, CTL-3, or OPR-4
		- Intruction length code + Program-interruption code
		- Failing instruction
	- If no core available dump
		- Summary of Owners information
- Dump Tape VSN where dump started is displayed.

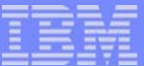

### Dump Message Examples

#### **Standard OPR dump message:**

**CPSE0152E 12.07.10 IS-0001 SS-BSS SSU-BSS SE-000499 OPR-IDBC161010000A TRC-QXEN CTDF OBJ-ufgq.goff 000003E6 LOADSET-BASE DFOPN -- REFERENCE NAME SHORTER THAN 8 BYTES +** 

#### **OPR-4 dump message:**

**CSMP0097I 09.06.59 CPU-B SS-BSS SSU-HPN IS-01 CPSE0156I 09.06.59 DUMP SEQUENCE NUMBER 2380 STARTED ON VSN 000230+ CSMP0097I 09.07.56 CPU-B SS-BSS SSU-HPN IS-01 CPSE0152E 09.06.59 IS-0001 SS-BSS SSU-HPN SE-002380 OPR-I000004 010000B TRC-CVXS CVXS OBJ-cvxsf4.goff 00000164 LOADSET-BASE PSW 07150001 80000000 00000003 8C5EF4CC PIC 003B ILC 0004 I-50F02070R0-2 00000000 00000008 00000003 8C5EF3BE 00000000 8CD04780 R3-5 00000000 0CD07028 BBF0067F ED5CAA2A 00000000 0AA0F000 R6-8 00000000 0AA101D8 00000000 0AA00390 00000000 0CC0E3E0 R9-11 00000000 0AA00000 00000000 00014BB0 00000000 00001000 R12-14 00000000 00002000 00000003 8C5EF4AC 00000000 00000000 \_ R15 00000000 00000003** 

> **AIM Enterprise Platform Software IBM z/Transaction Processing Facility Enterprise Edition 1.1.0 TPF Users Group Communication Critical Communication Critical Communication Critical Communication Critical Communication Critical Critical Critical Critical Critical Critical Critical Critical Critical Critical Critical © IBM Corporation 2005**

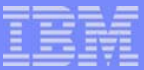

# Dump Message Examples (continued)

#### **No core dump message:**

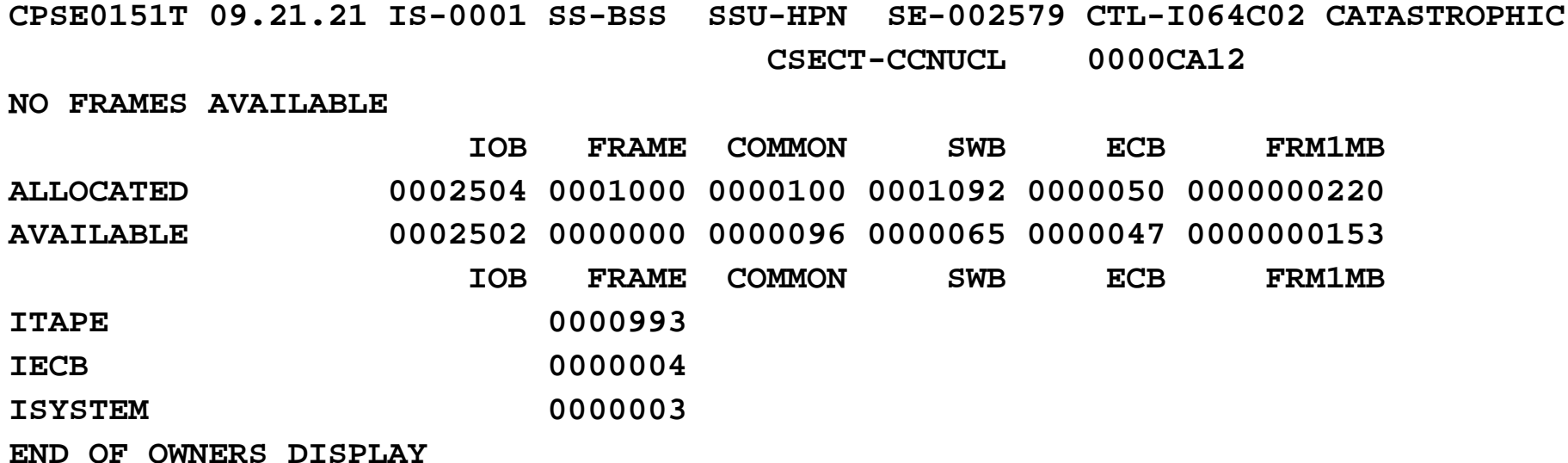

#### **Trademarks**

IBM is a trademarks of International Business Machines Corporation in the United States, other countries, or both. Linux is a trademark of Linus Torvalds in the United States, other countries, or both

Other company, product, or service names may be trademarks or service marks of others.

#### Notes

Performance is in Internal Throughput Rate (ITR) ratio based on measurements and projections using standard IBM benchmarks in a controlled environment. The actual throughput that any user will experience will vary depending upon considerations such as the amount of multiprogramming in the user's job stream, the I/O configuration, the storage configuration, and the workload processed. Therefore, no assurance can be given that an individual user will achieve throughput improvements equivalent to the performance ratios stated here.

All customer examples cited or described in this presentation are presented as illustrations of the manner in which some customers have used IBM products and the results they may have achieved. Actual environmental costs and performance characteristics will vary depending on individual customer configurations and conditions.

This publication was produced in the United States. IBM may not offer the products, services or features discussed in this document in other countries, and the information may be subject to change without notice. Consult your local IBM business contact for information on the product or services available in your area.

All statements regarding IBM's future direction and intent are subject to change or withdrawal without notice, and represent goals and objectives only.

Information about non-IBM products is obtained from the manufacturers of those products or their published announcements. IBM has not tested those products and cannot confirm the performance, compatibility, or any other claims related to non-IBM products. Questions on the capabilities of non-IBM products should be addressed to the suppliers of those products.

Prices subject to change without notice. Contact your IBM representative or Business Partner for the most current pricing in your geography.

This presentation and the claims outlined in it were reviewed for compliance with US law. Adaptations of these claims for use in other geographies must be reviewed by the local country counsel for compliance with local laws.

> **AIM Enterprise Platform Software IBM z/Transaction Processing Facility Enterprise Edition 1.1.0 TPF Users Group Communication Critical Communication Critical Communication Critical Communication Critical Communication Critical Critical Critical Critical Critical Critical Critical Critical Critical Critical Critical © IBM Corporation 2005**